## **Table of Contents**

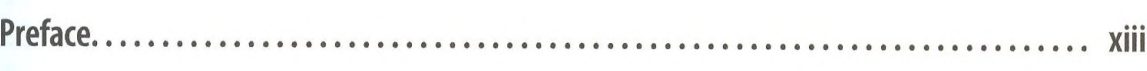

## Part I. Data

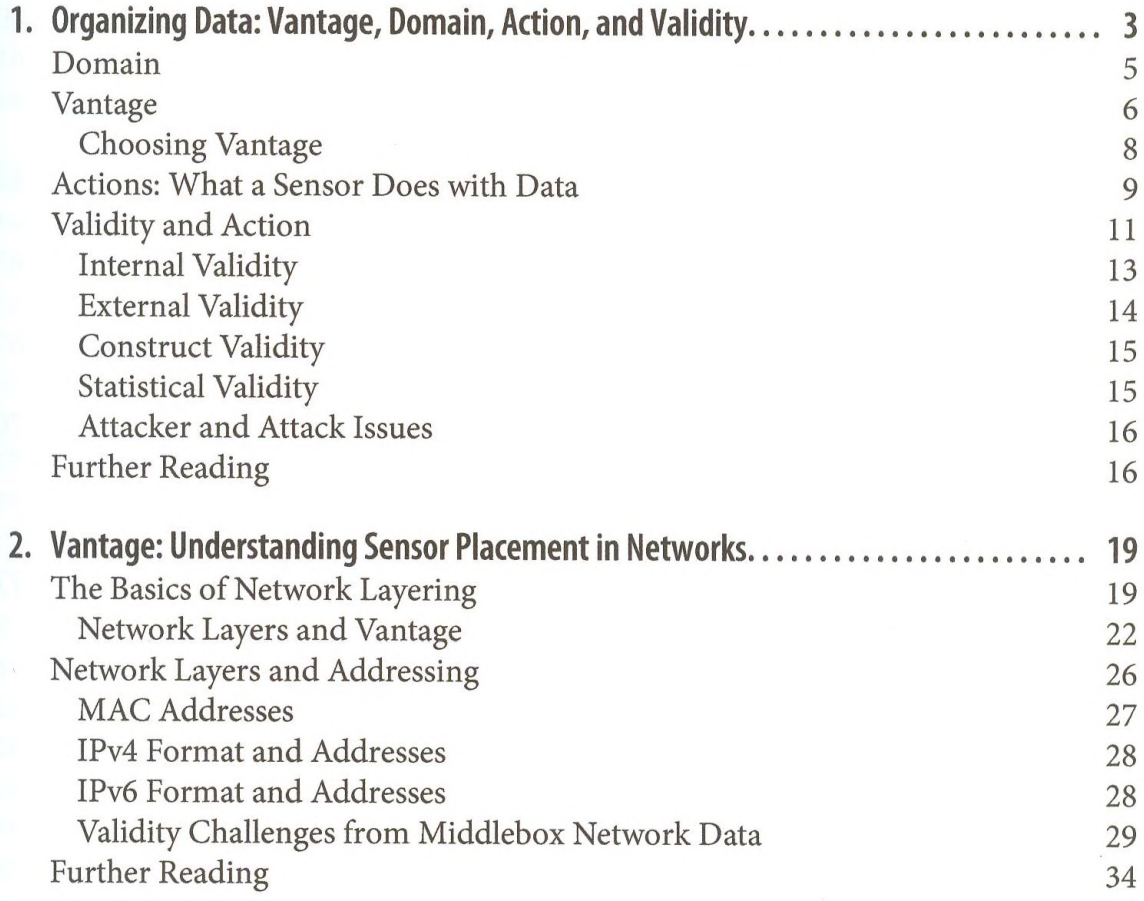

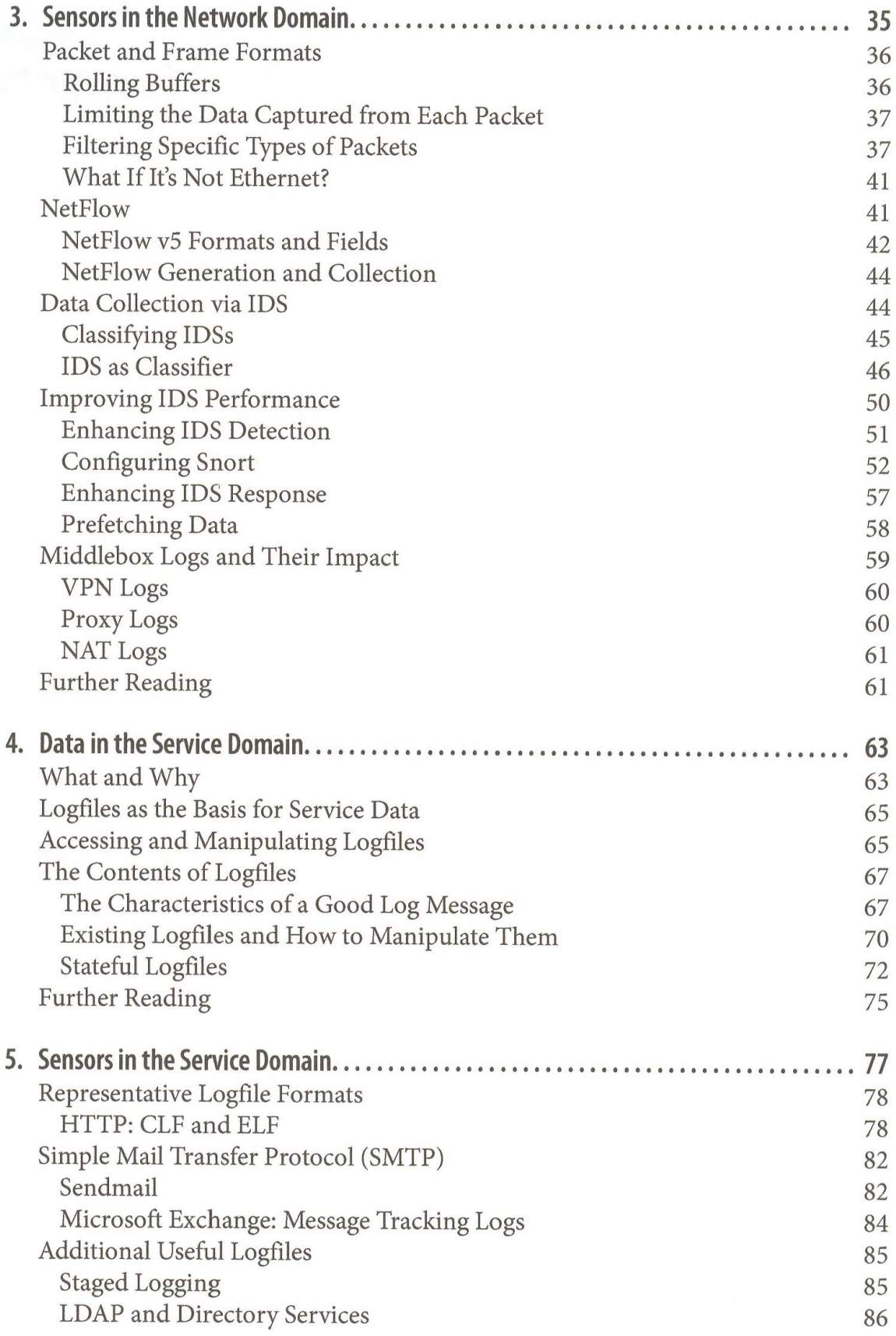

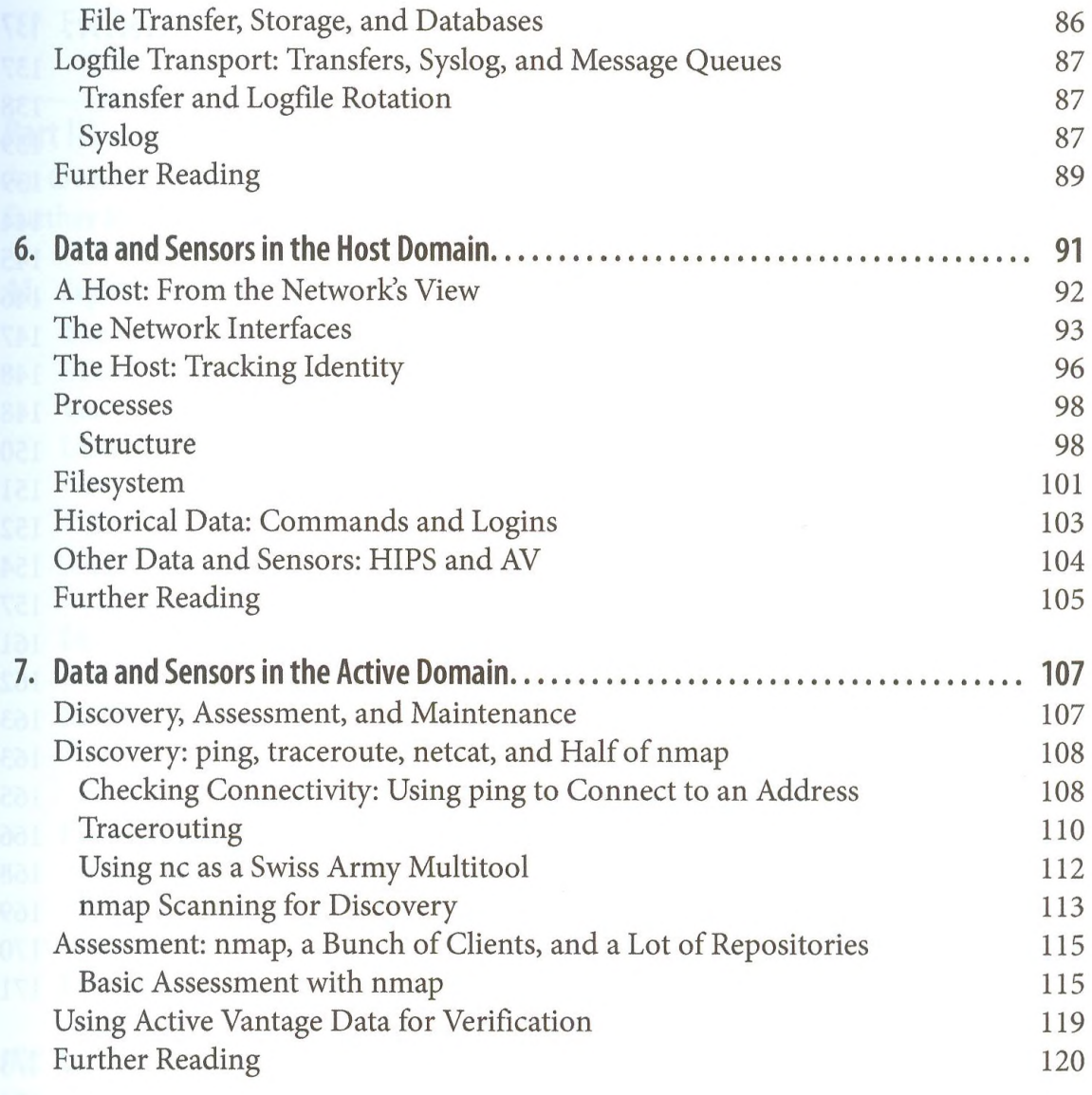

## Part II. Tools

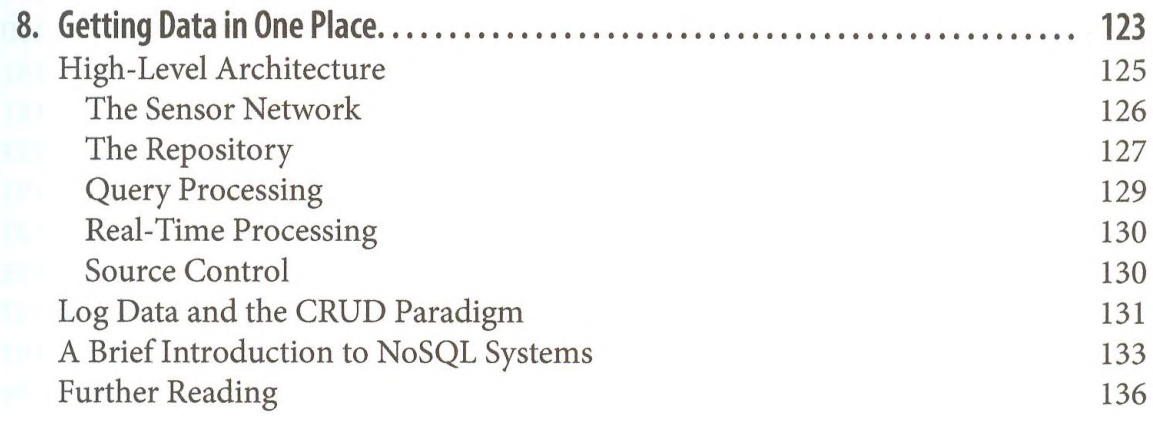

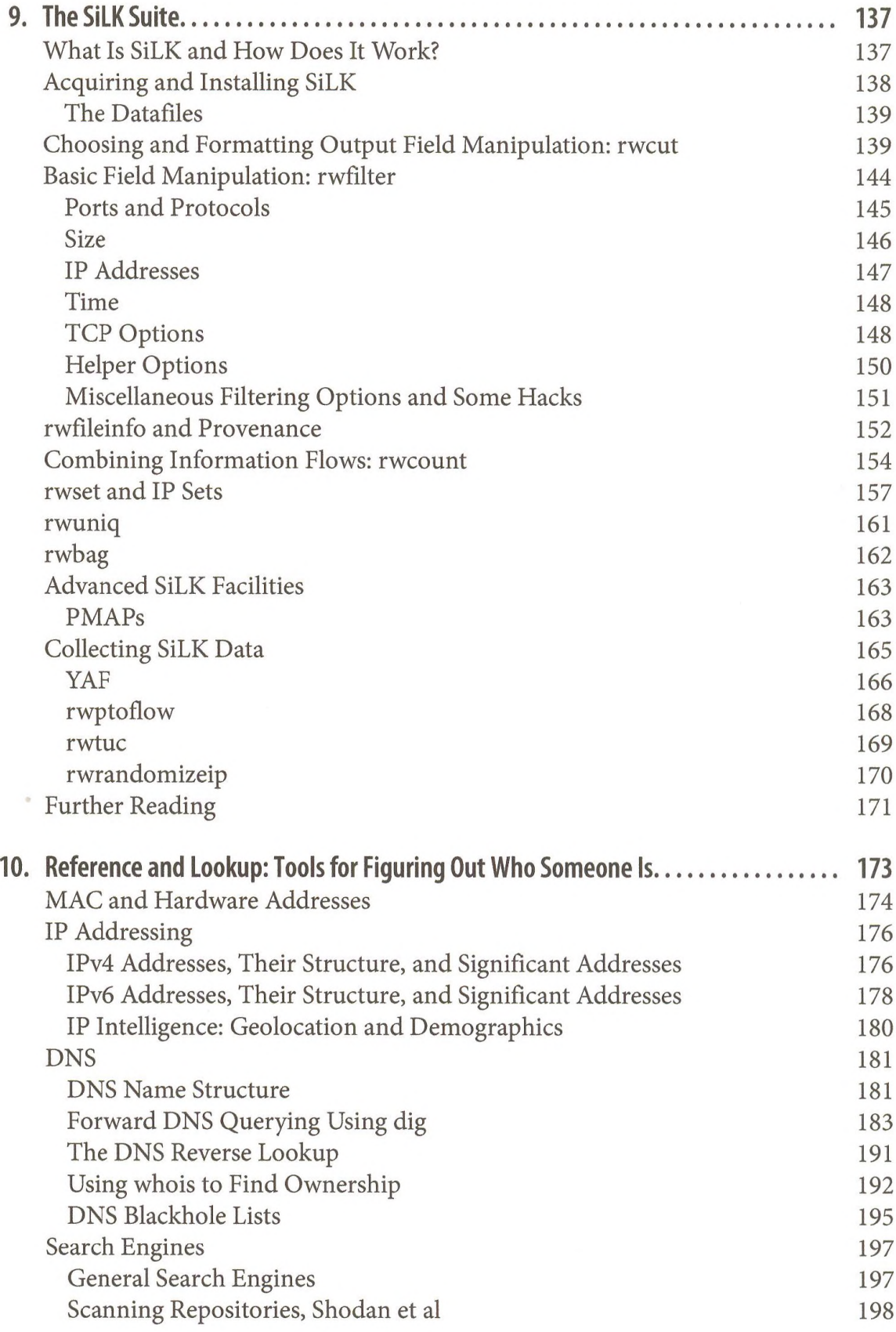

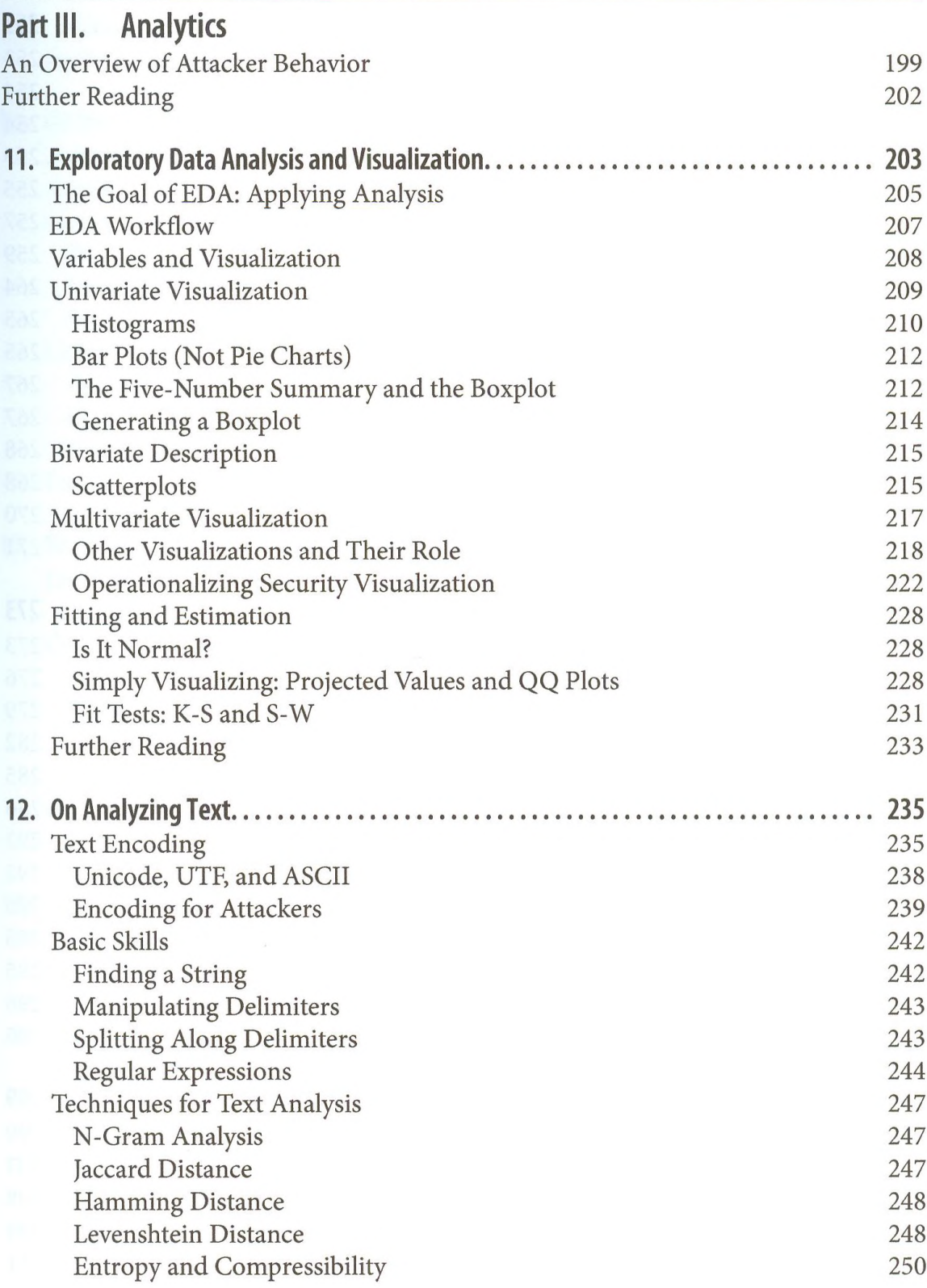

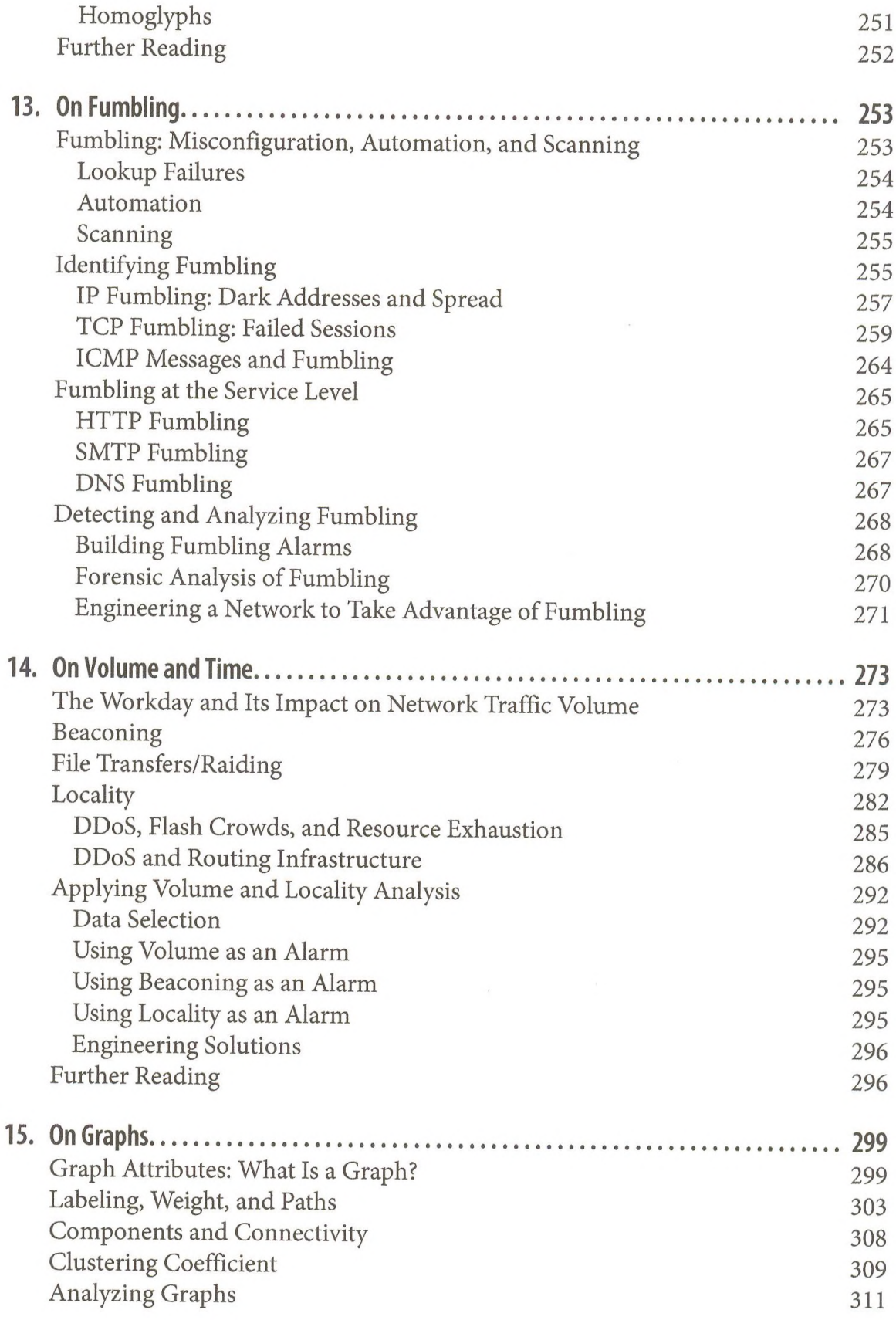

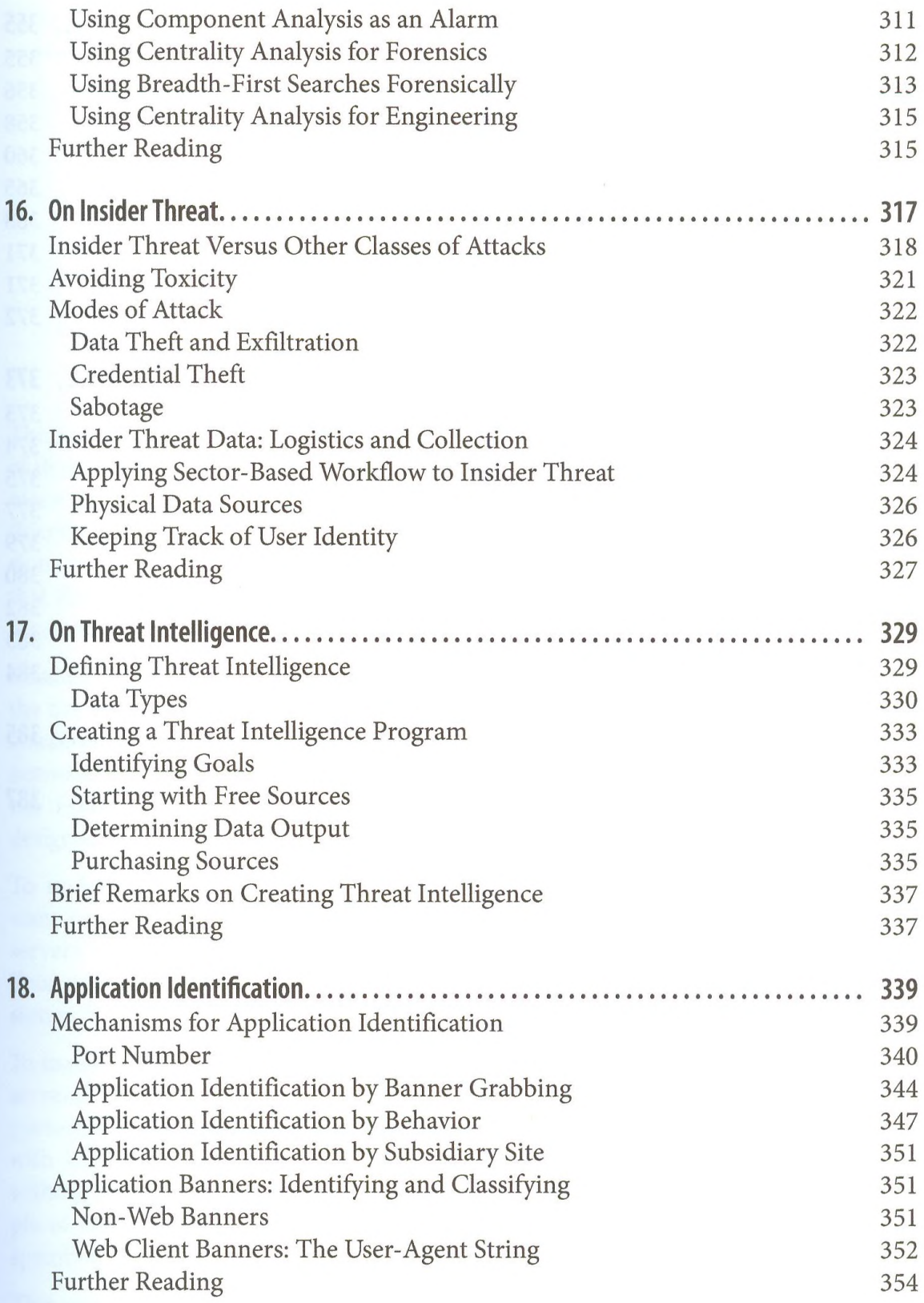

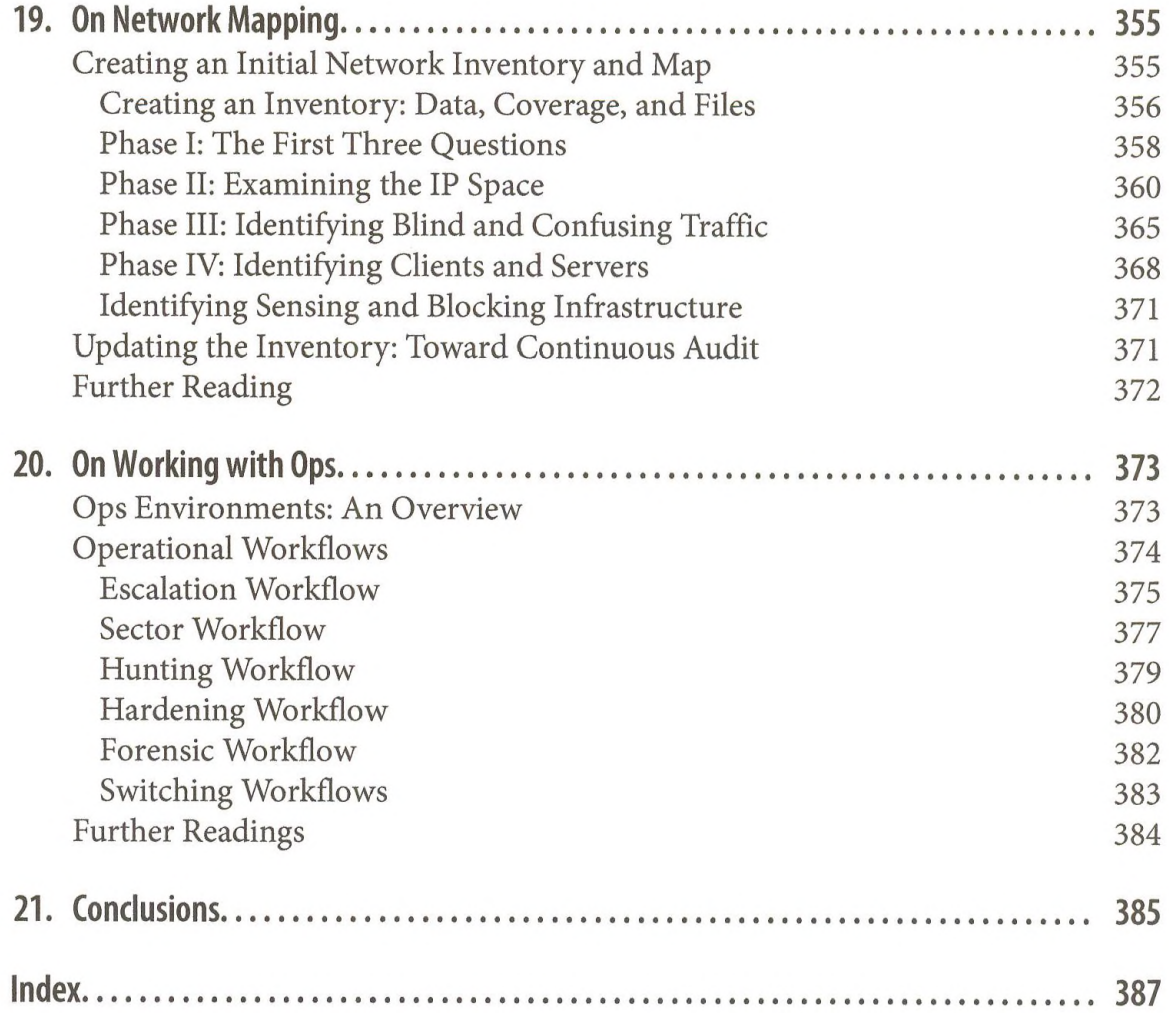